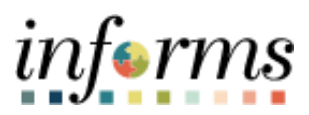

**Miami-Dade County**

# Accounts Receivables – Non-Cash Bonds (Letter of Credit) Job Aid

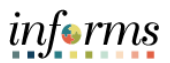

### **PURPOSE AND DESCRIPTION**

### **Purpose**

This document explains the steps to process Non-Cash Bonds when receiving a Letter of Credit.

## **Description**

The key actions to record Non-Cash Bonds (Letter of Credit) is to create a receivable item as a Debit Memo.

## **NON-CASH BONDS (LETTER OF CREDIT)**

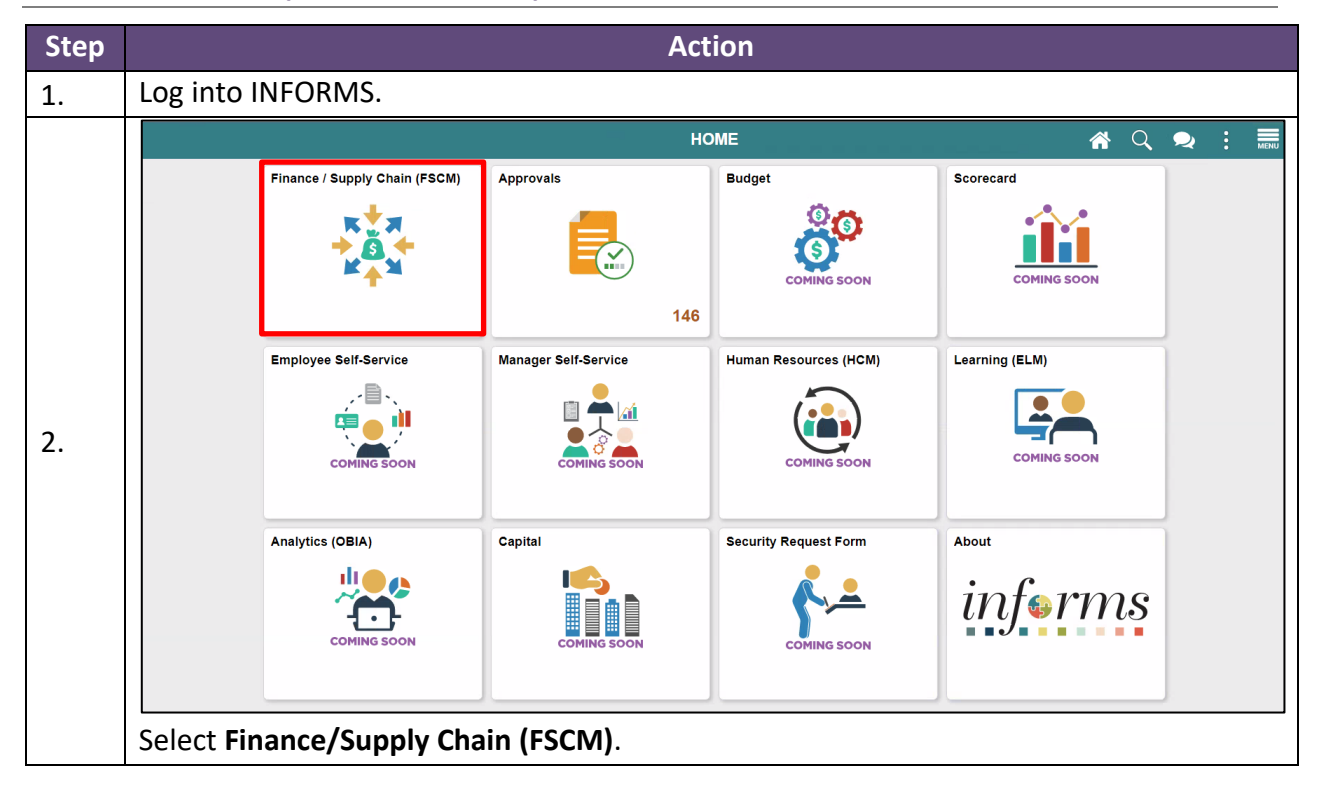

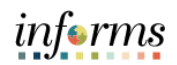

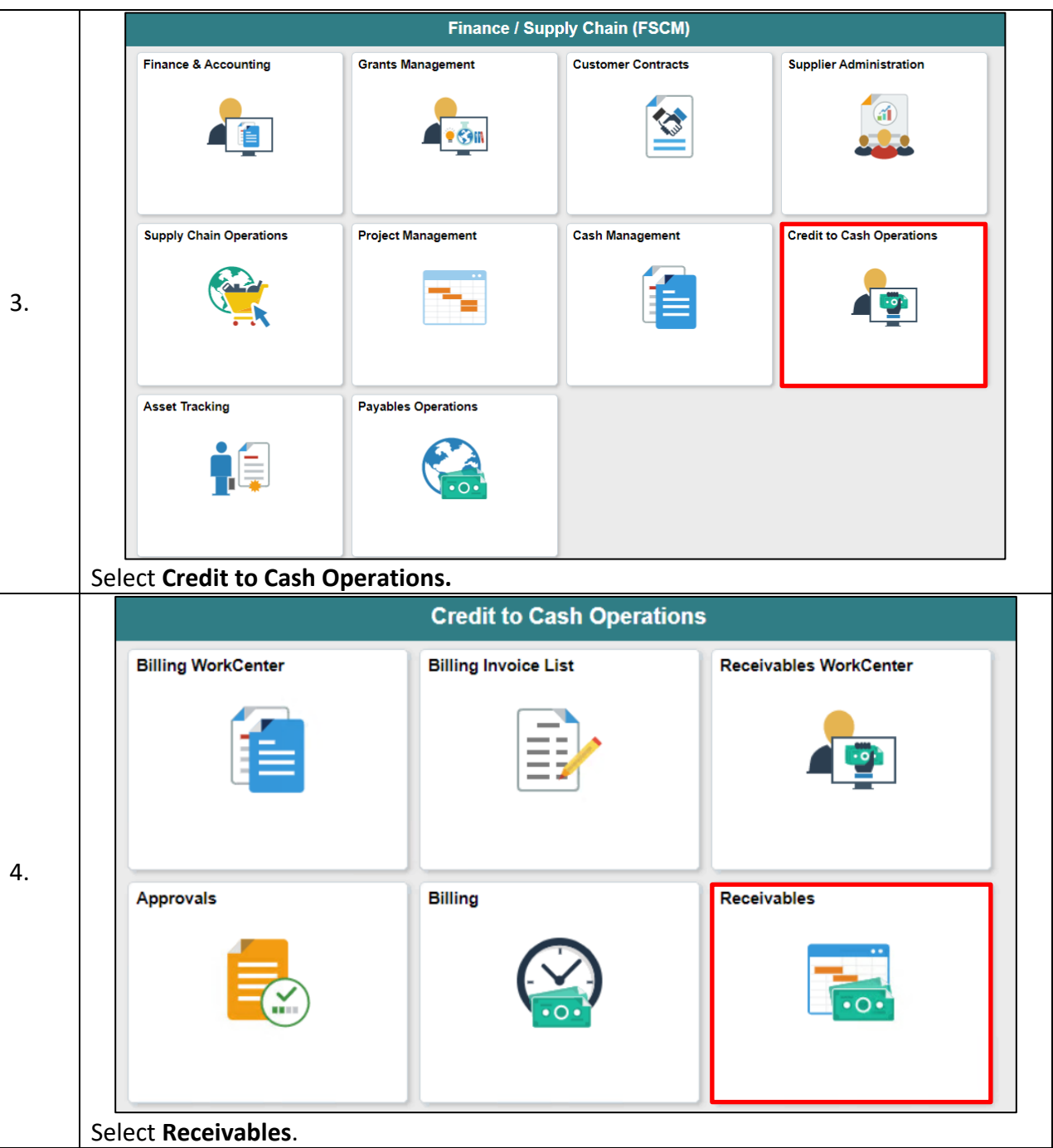

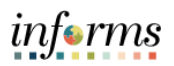

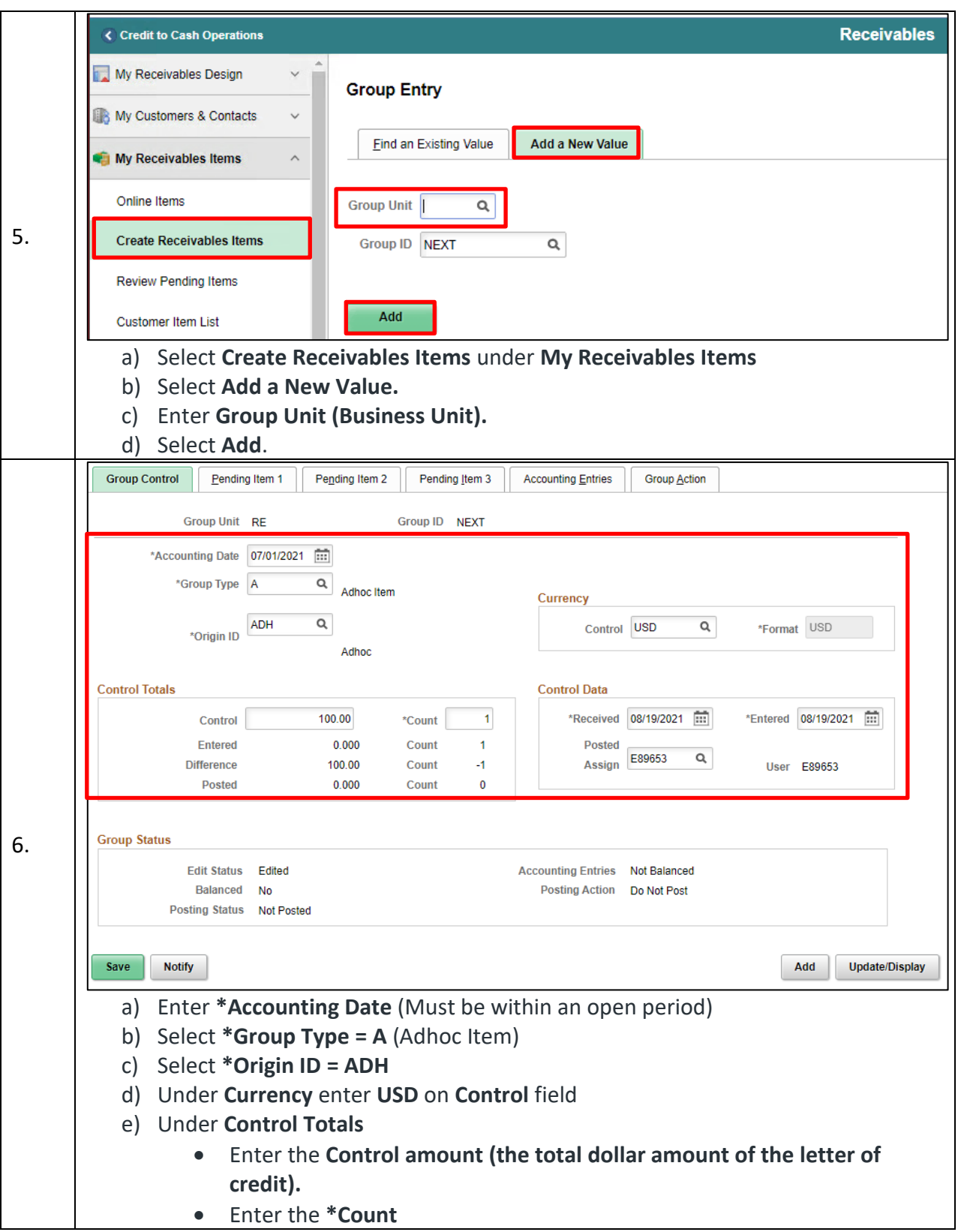

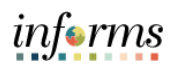

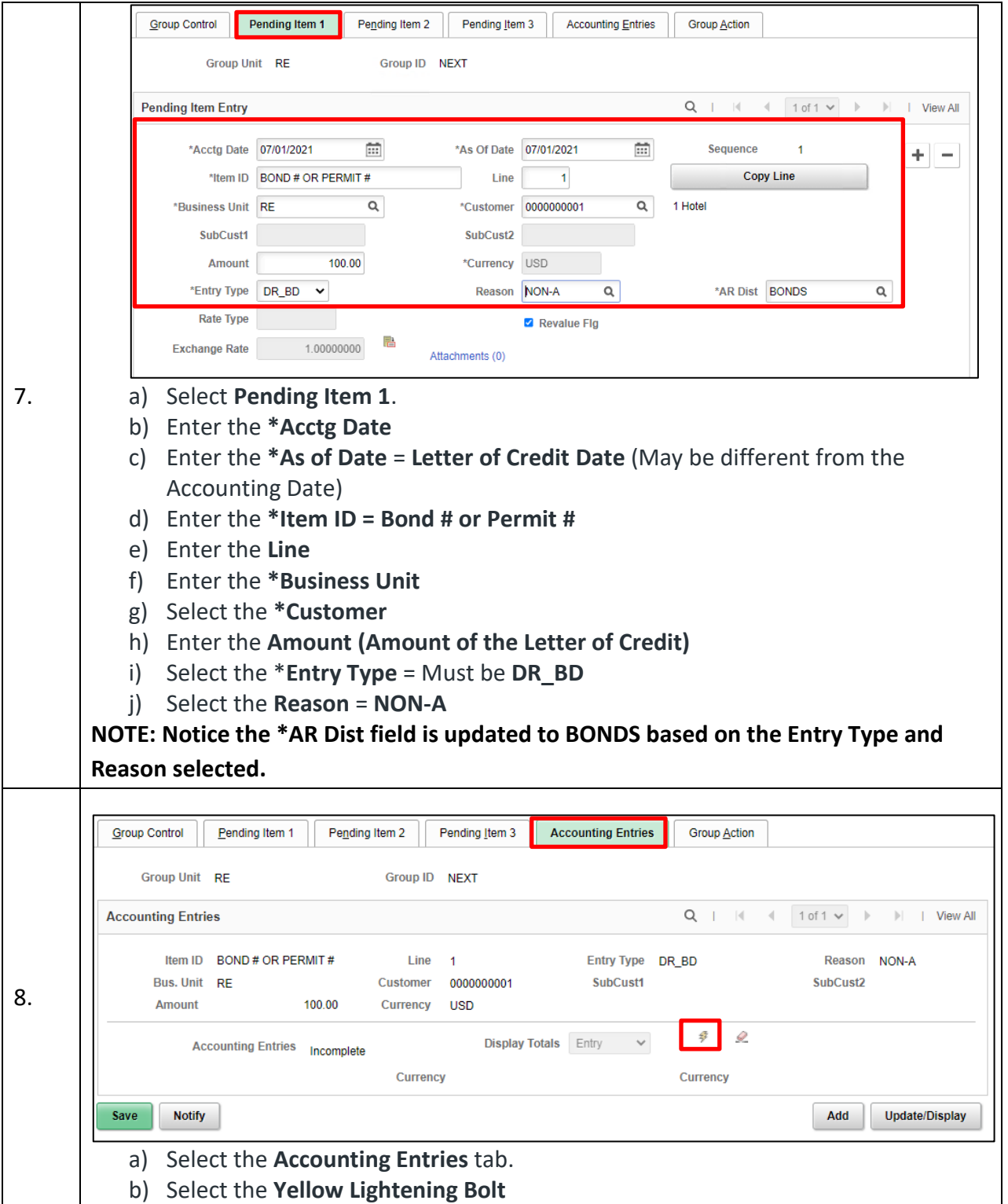

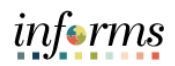

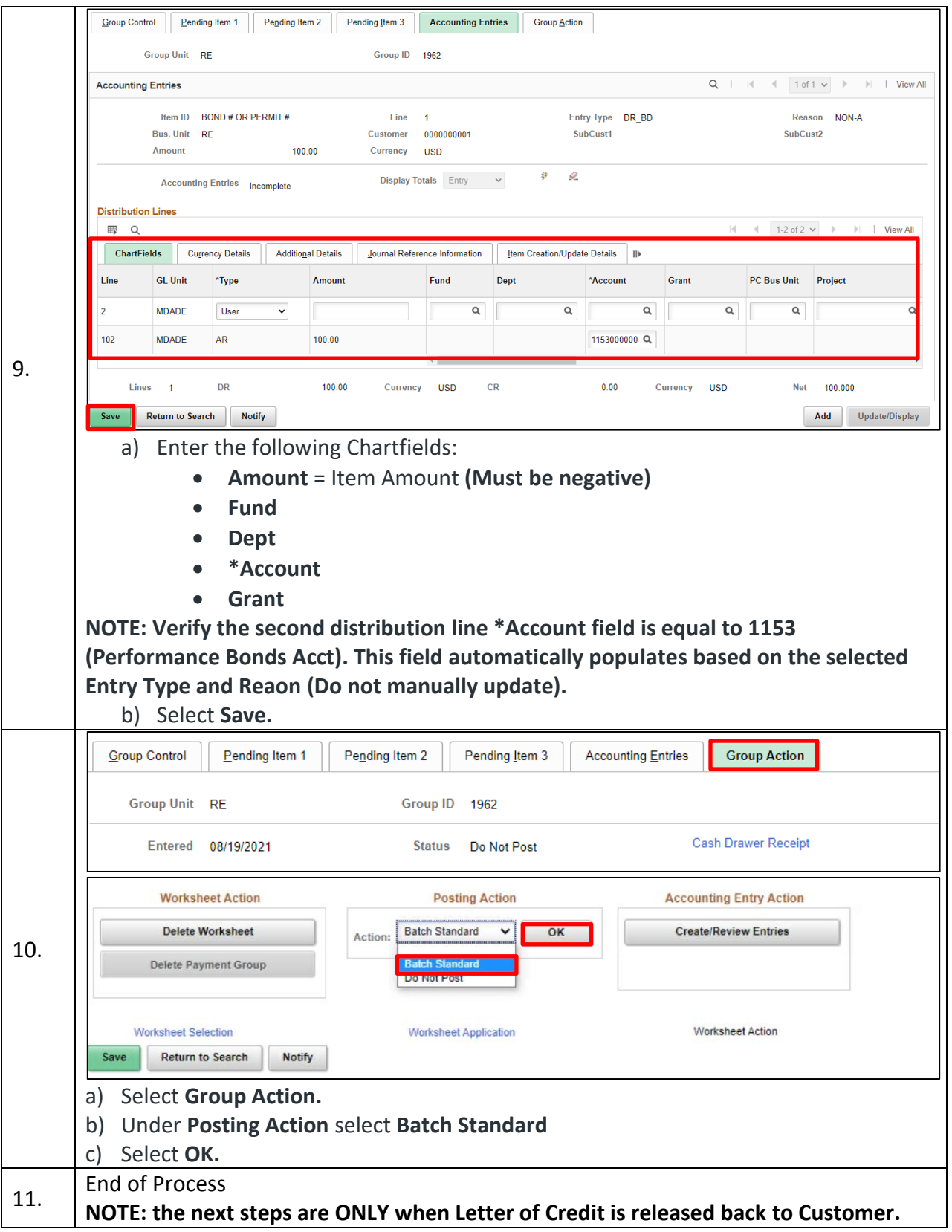

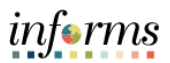

### **PURPOSE AND DESCRIPTION**

## **Purpose**

This document explains the steps to process Non-Cash Bonds when releasing a Letter of Credit.

# **Description**

The key actions to record Non-Cash Bonds (Letter of Credit) is to create a receivable item as a Credit Memo.

# **NON-CASH BONDS**

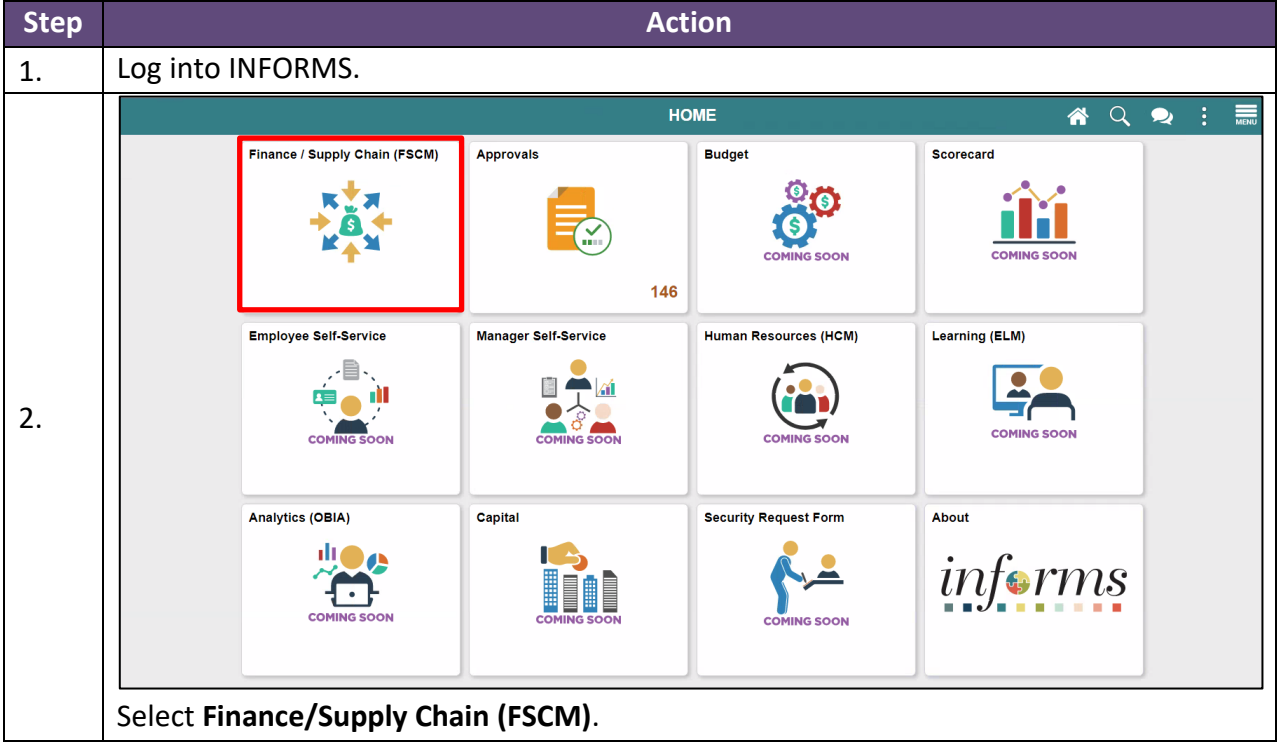

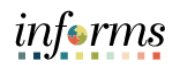

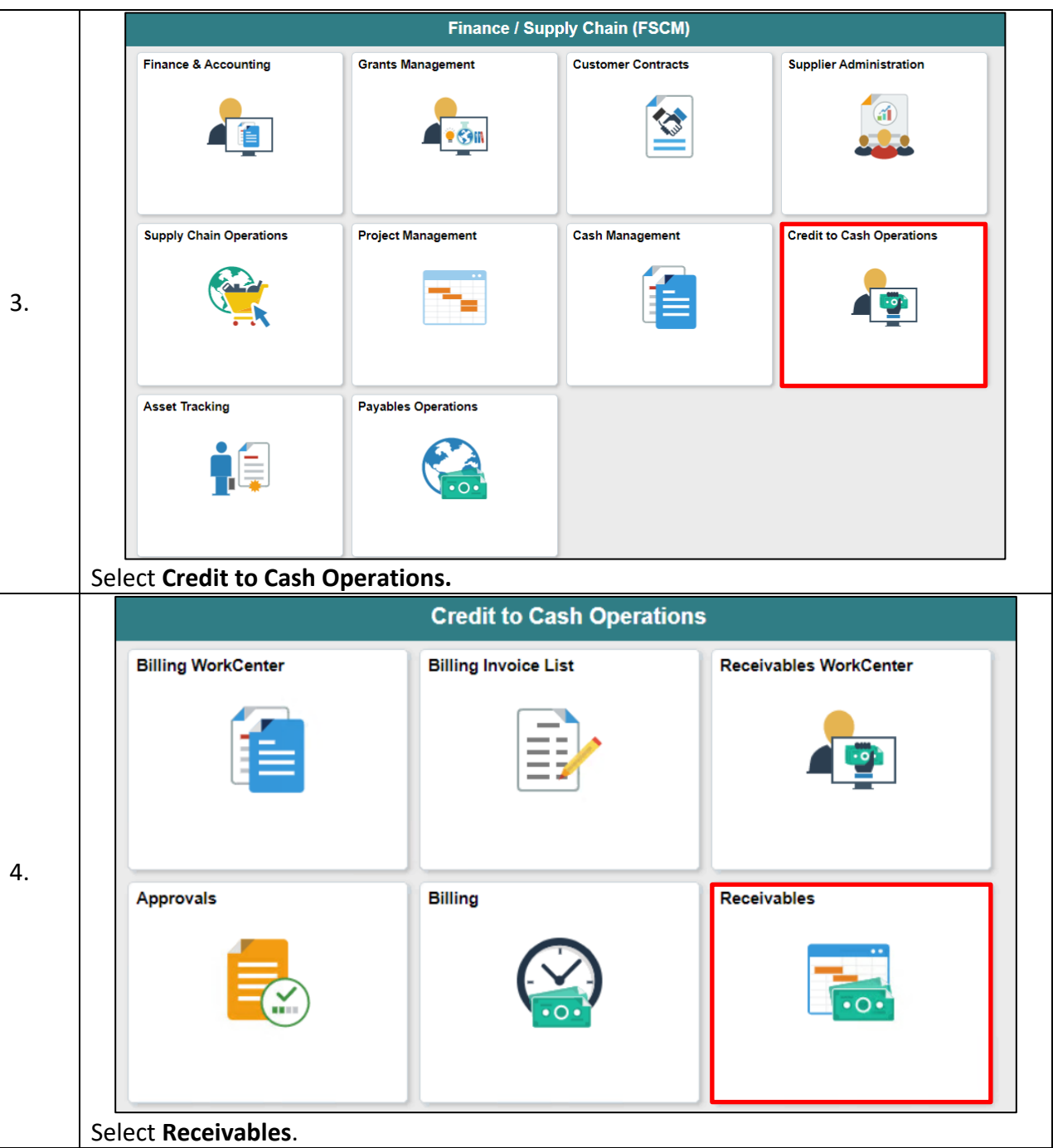

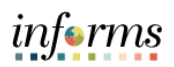

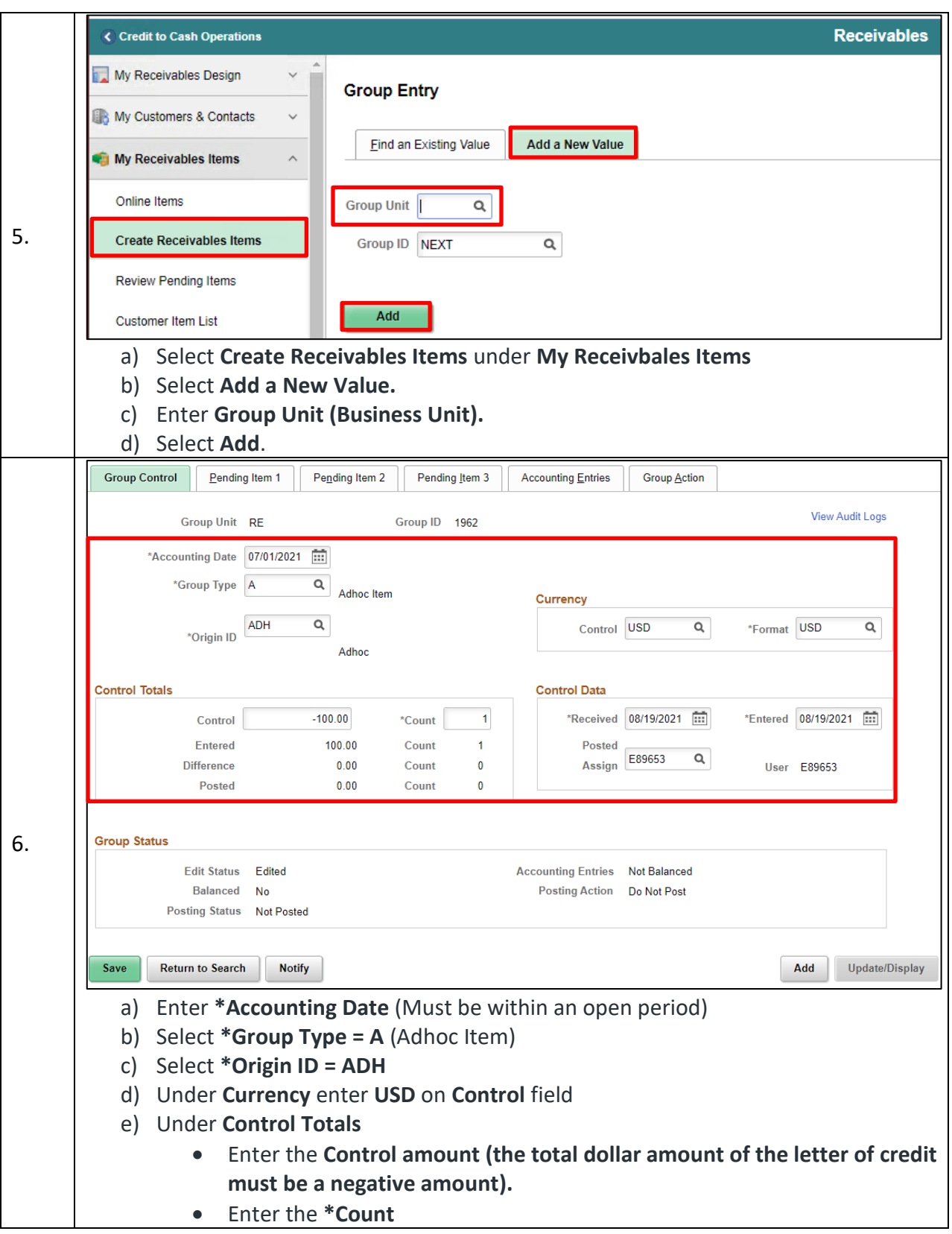

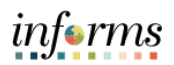

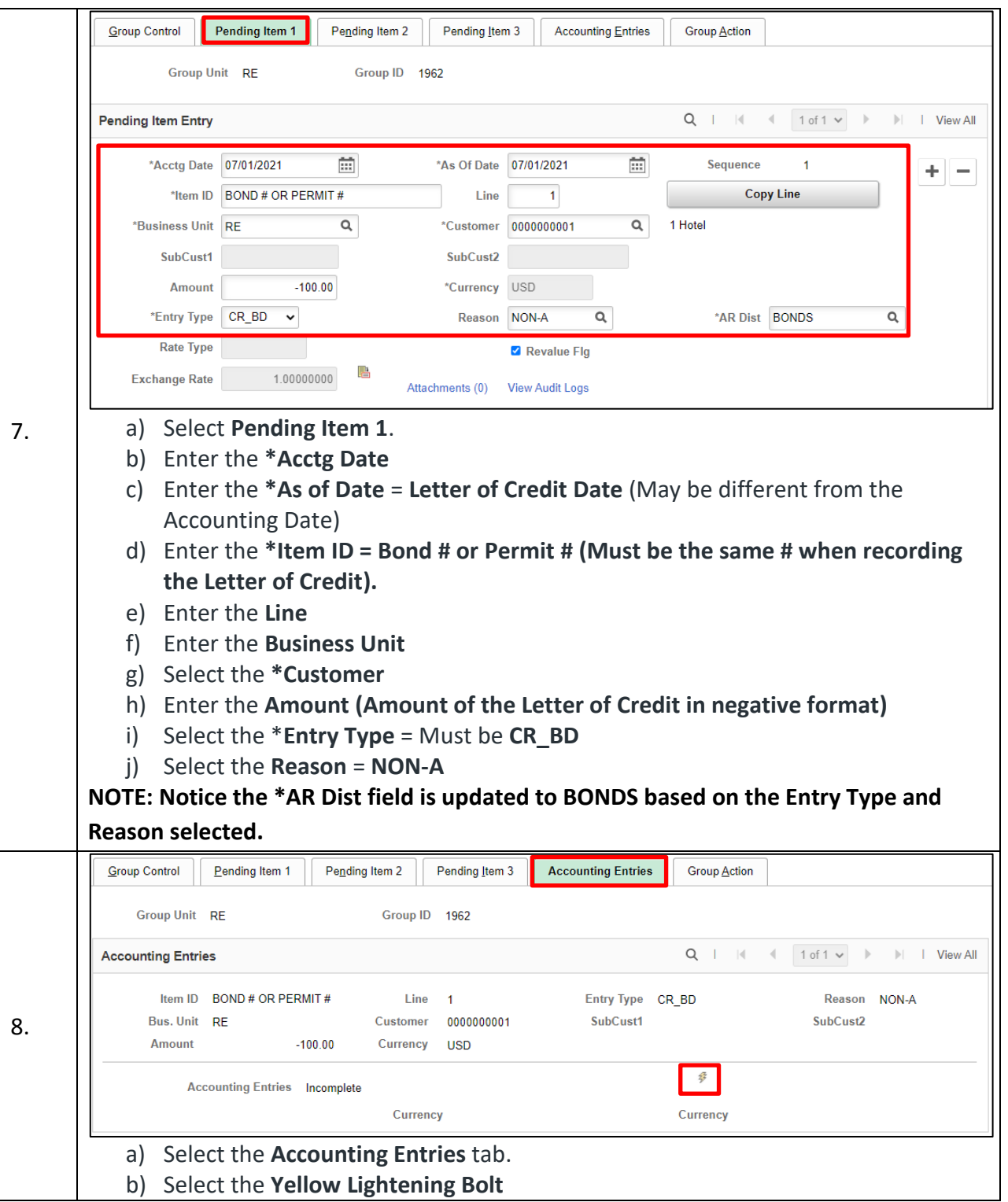

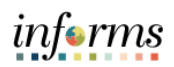

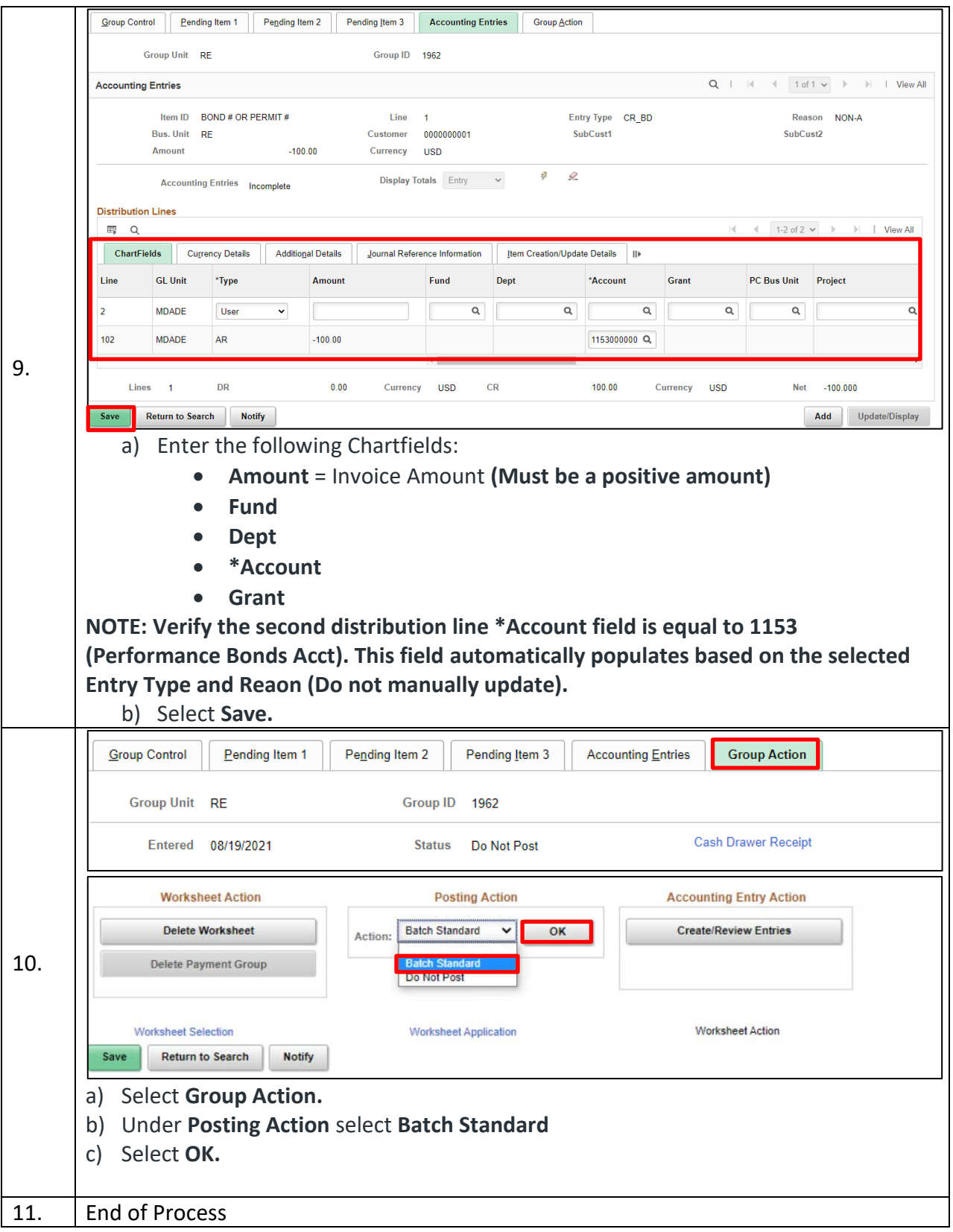

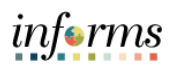